## , tushu007.com

## <<Windows XP Office>>

<<Windows XP Office XP >>

- 13 ISBN 9787030114136
- 10 ISBN 7030114132

出版时间:2003-4

页数:266

字数:400000

extended by PDF and the PDF

http://www.tushu007.com

## <<Windows XP Office>> —— Windows XP Office XP Word 2002 Excel 2002 PowerPoint 2002 Outlook 2002 FrontPage 2002 Access 2002  $\emph{Windows }$ XP  $\emph{Windows }$ Office XP

, tushu007.com

Windows XP Office XP  $\blacksquare$ 

Office

## $<<$ Windows XP Office >>

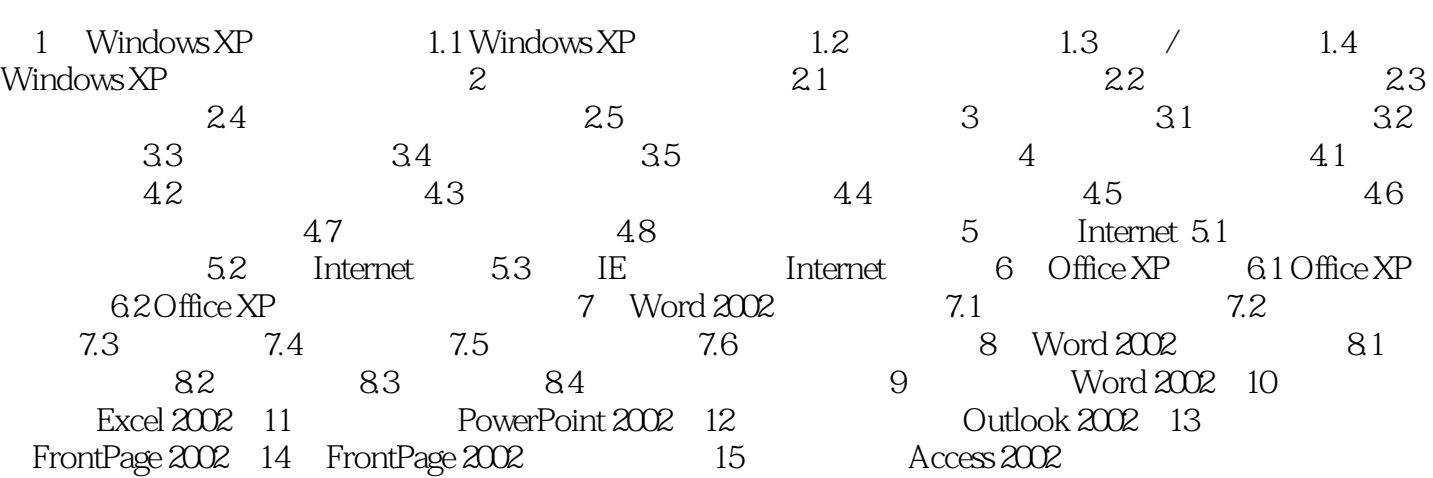

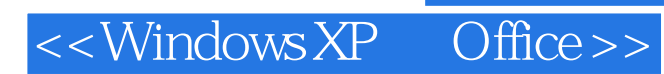

本站所提供下载的PDF图书仅提供预览和简介,请支持正版图书。

更多资源请访问:http://www.tushu007.com